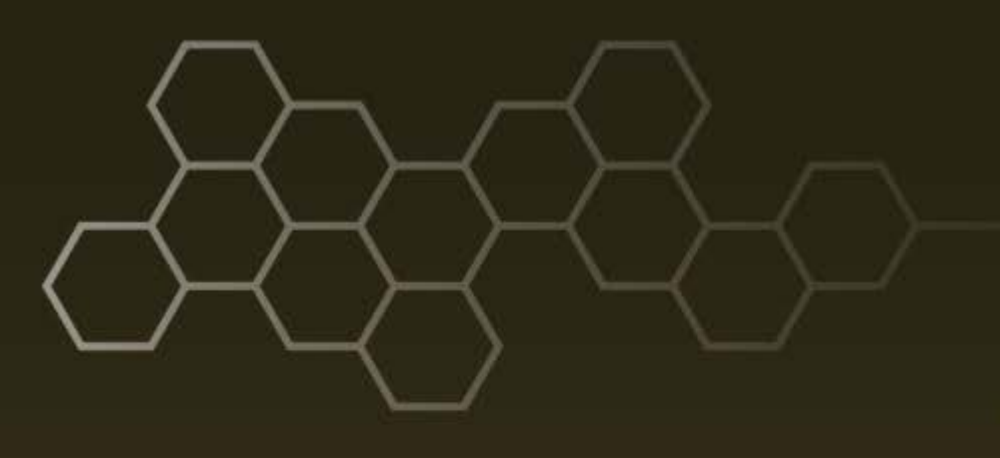

**ARL-TR-8302 ● FEB 2018**

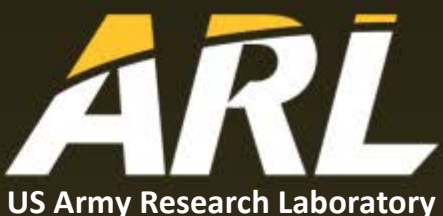

# **Expansion and Automation of the Energy Conserving Orientational Force for Calculation of Grain Boundary Mobility**

**by Matthew Guziewski, Shawn P Coleman, and Mark A Tschopp**

## **NOTICES**

#### **Disclaimers**

The findings in this report are not to be construed as an official Department of the Army position unless so designated by other authorized documents.

Citation of manufacturer's or trade names does not constitute an official endorsement or approval of the use thereof.

Destroy this report when it is no longer needed. Do not return it to the originator.

## **ARL-TR-8302 ● FEB 2018**

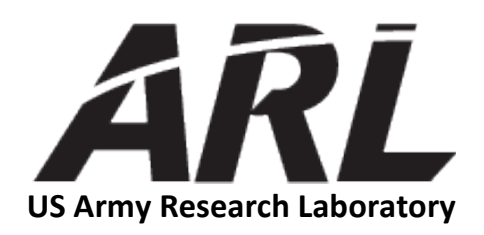

# **Expansion and Automation of the Energy Conserving Orientational Force for Calculation of Grain Boundary Mobility**

**by Matthew Guziewski** *Colorado State University, Fort Collins, CO*

**by Shawn P Coleman and Mark A Tschopp** *Weapons and Materials Research Directorate, ARL*

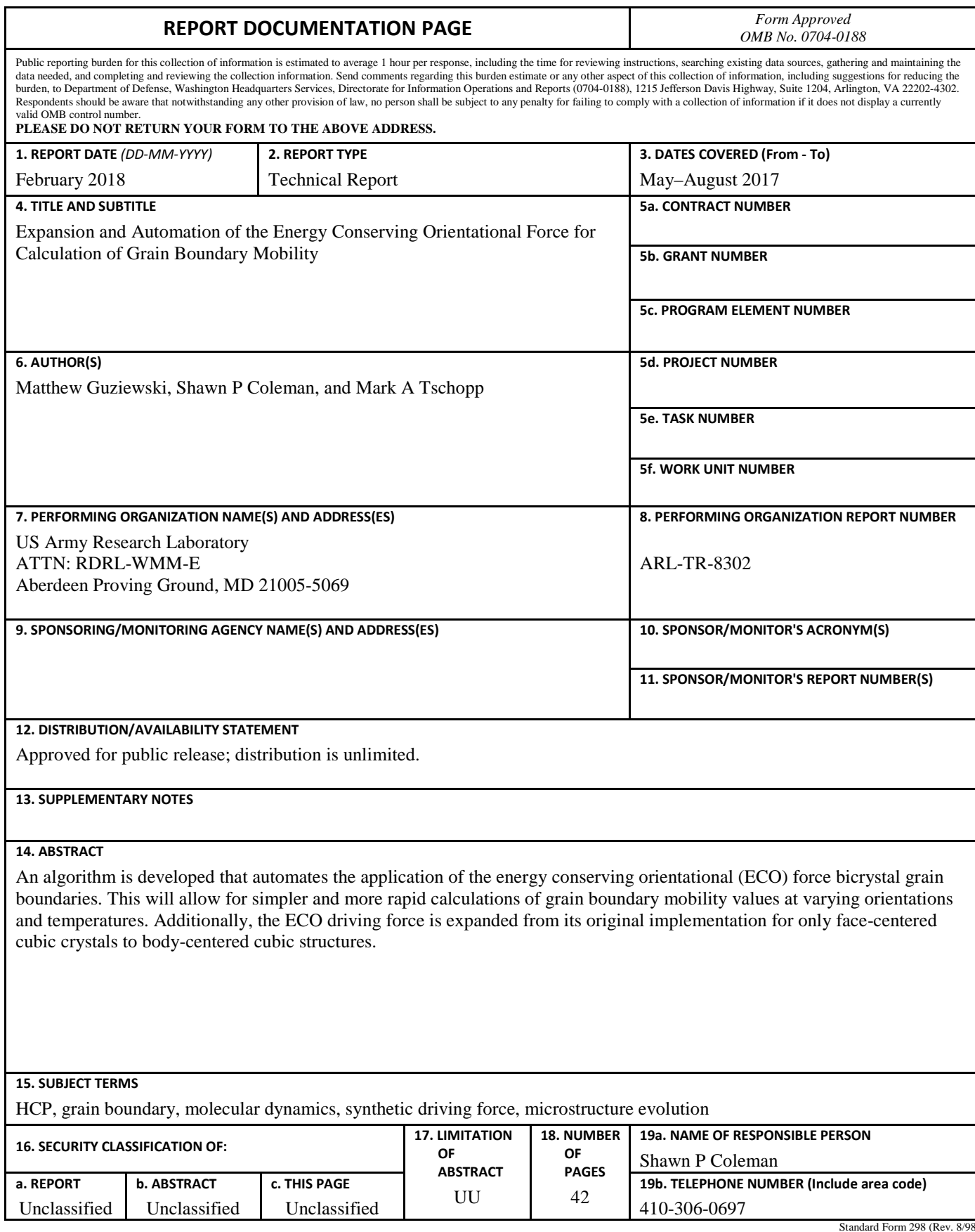

Standard Form 298 (Rev. 8/98) Prescribed by ANSI Std. Z39.18

## **Contents**

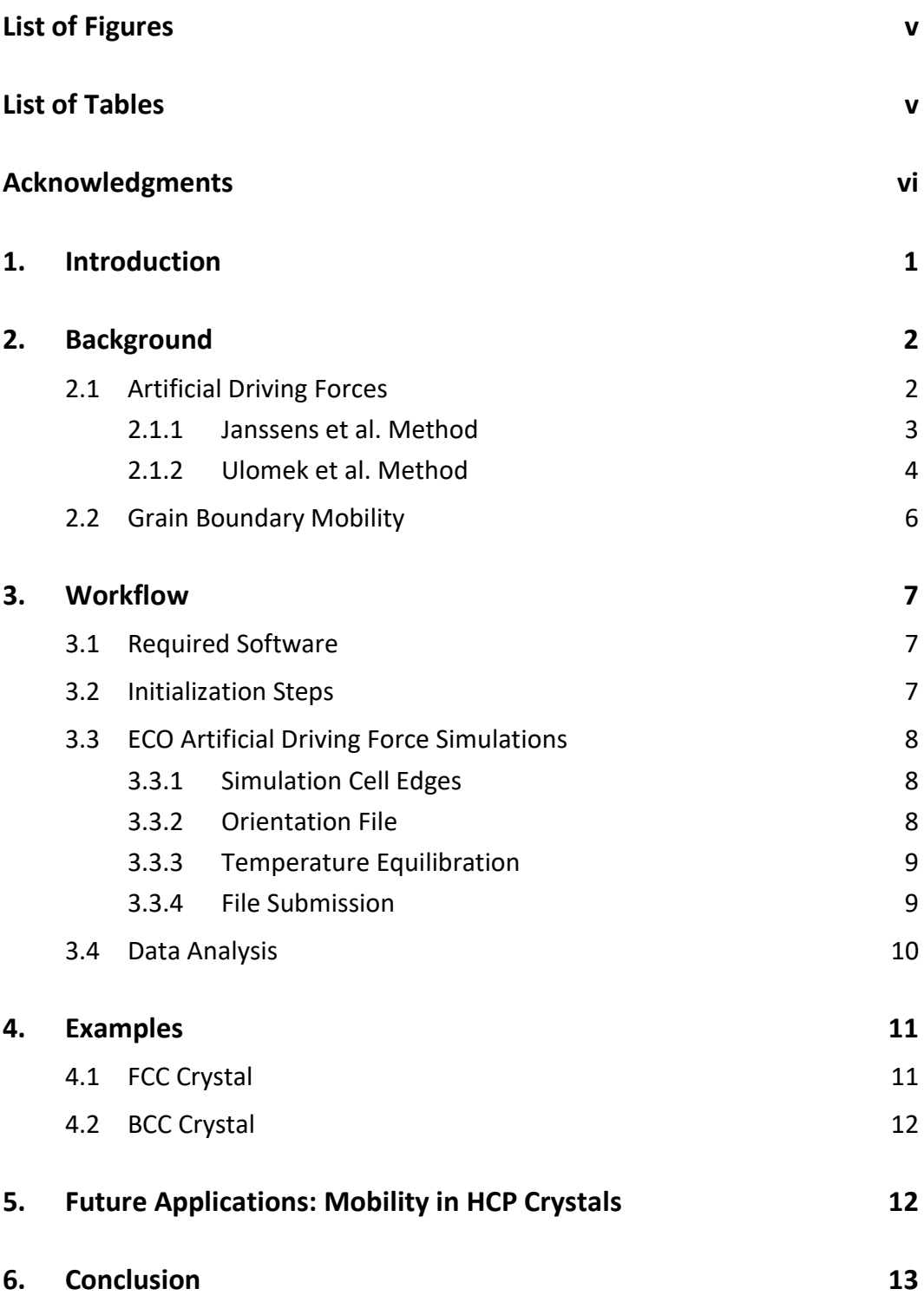

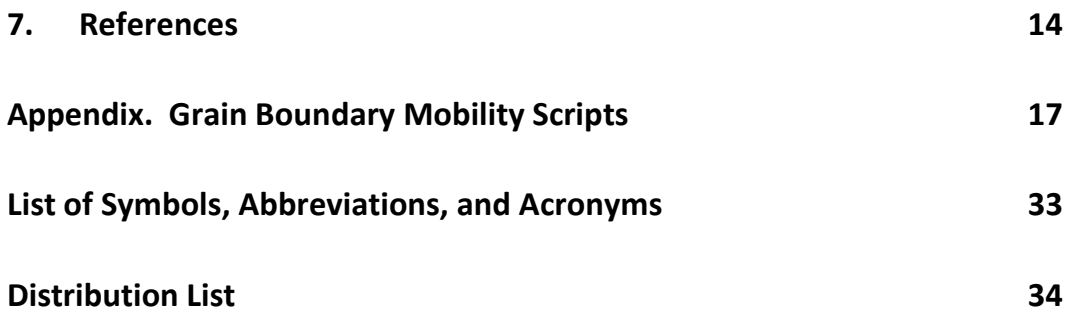

## <span id="page-6-0"></span>**List of Figures**

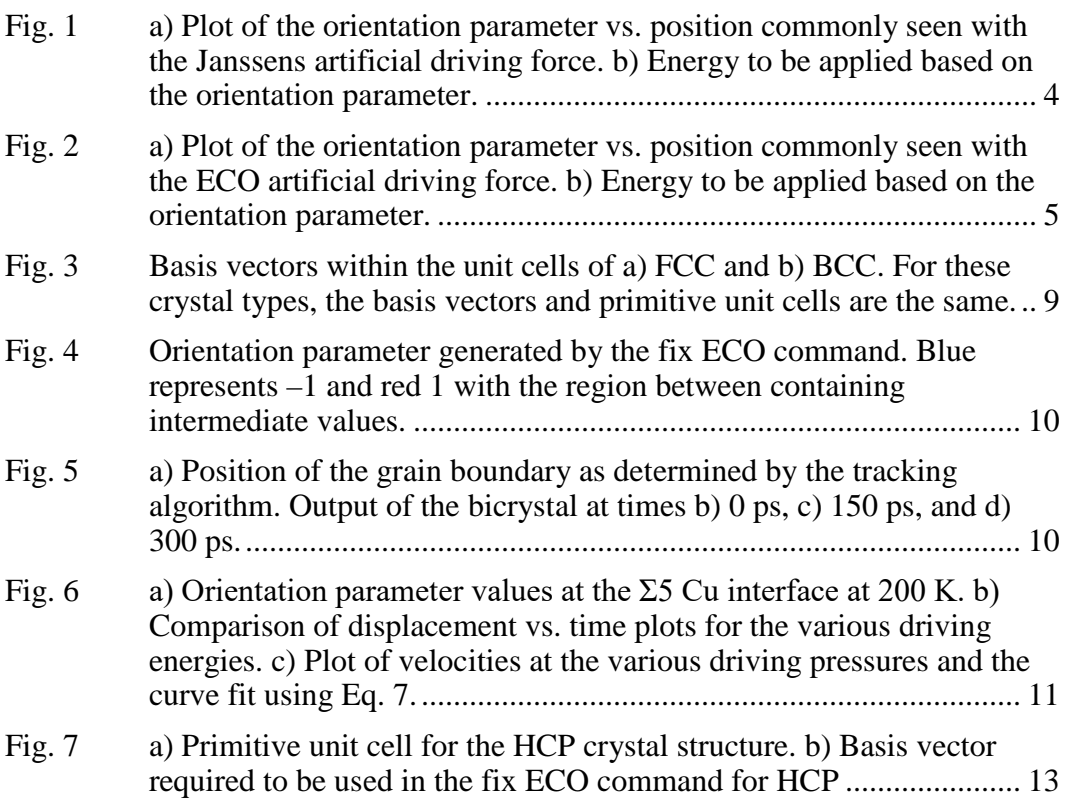

÷

# <span id="page-6-1"></span>**List of Tables**

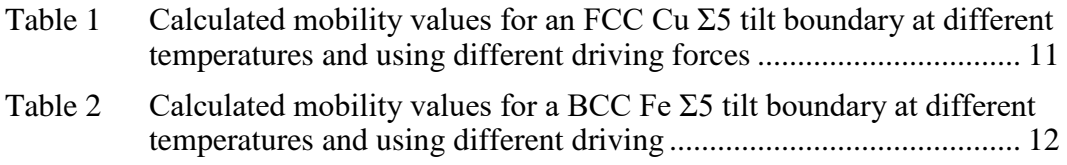

<u> 1989 - Johann Barn, mars ar breithinn ar chuid ann an t-Alban ann an t-Alban ann an t-Alban ann an t-Alban a</u>

## <span id="page-7-0"></span>**Acknowledgments**

This research is supported through funding from High Performance Computing Modernization Program (HPCMP) Department of Defense (DOD) Next Generation Workforce Development and made possible through an appointment at the US Army Research Laboratory (ARL) administered by the Oak Ridge Institute for Science and Education through an interagency agreement between the US Department of Energy and ARL. This work was supported in part by computer time from the DOD HPCMP at the ARL DOD Supercomputing Resource Center (DSRC), the Navy DSRC, the US Army Corps of Engineers Research and Development Center DSRC, and the US Air Force Research Laboratory DSRC. Also, special thanks to Dr Stephen Foiles (Sandia National Laboratories) for providing the initial Large-scale Atomic/Molecular Massively Parallel Simulator energy conserving orientational code that was used in these simulations.

## <span id="page-8-0"></span>**1. Introduction**

In the study of nanoscale systems, grain boundary structure, energy, and mobility can influence a wide range of material properties, such as strength, damage tolerance, and electrical conductivity. $1-3$  The grain boundary properties are functions of its geometry, composition, strain state, defect content, and the like. Considering geometry alone, there are 5 macroscopic degrees of freedom to describe the relative misorientation between adjacent grains and the grain boundary plane. Three additional degrees of freedom then describe the nanoscale translation space relative to each grain. A comprehensive experimental study exploring grain boundary geometry effects on structure, energy, and mobility is not possible due to these unbounded degrees of freedom and difficulty in sample processing.4 However, systematic computational investigations using molecular dynamics simulations have provided insights into particular grain boundary propertystructure relationships.<sup>5-7</sup>

Molecular dynamics simulations are ideal methods for calculating grain boundary structure, energy, and mobility due to their capacity to model atomic positions and trajectories over the nanoscale. Using molecular dynamics, it is a relatively straightforward endeavor to create flat grain boundary models to systematically explore varying grain boundary geometries at different temperatures and under boundary conditions. Tracking the atomic structure of the grain boundary over time and under different conditions allows researchers to gain understanding of the specific mechanisms that influence their evolution and properties. These specific data and insights from atomistic models can then be used to generate more realistic mesoscale materials simulations. For example, recent Potts Monte Carlo simulations that incorporated multiple boundary characteristics show how grain growth can stagnate in pure metals. <sup>8</sup> These results point to a need for even more grain boundary structure-property data to better predict other realistic material behavior that can dominate material performance, such as abnormal grain growth.

This technical report discusses algorithmic advancements made to conduct highthroughput grain boundary mobility calculations using flat bicrystal atomistic models. Specifically, this technical note highlights the expansions to the energy conserving orientational (ECO) artificial driving force developed by Ulomek et al.<sup>9</sup> The ECO method applies a synthetic driving force to atoms located at the grain boundary plane to accelerate its motion. In its original form, the ECO artificial driving force was developed for only face-centered cubic (FCC) systems. The current work expands its functionality to body-centered cubic (BCC) materials and makes recommendations for expansion to hexagonal close-packed (HCP) systems.

When possible, results obtained from the ECO driving force are compared directly to the other driving force methods. In order to facilitate high-throughput grain boundary property calculations using the ECO method, a workflow is developed to automate mobility calculations over multiple grain boundaries by applying varying driving force conditions at different temperatures.

## <span id="page-9-0"></span>**2. Background**

## <span id="page-9-1"></span>**2.1 Artificial Driving Forces**

Natural grain boundary motion often occurs on timescales not traditionally accessible by molecular dynamics simulations. In order for molecular dynamics simulations to model grain boundary motion within the typical nanosecond time span, the motion must be driven by either external or internal forces. The initial methods of producing this driving force mirrored those used experimentally (i.e., shearing the crystals,  $^{10}$  using curvature,  $^{11}$  using gradients in dislocation density,  $^{12}$ or using gradients in temperature<sup>13</sup>). These methods often greatly overestimated grain boundary mobility as compared with the experiments they intended to mimic and were often limited by the specific conditions used to drive grain boundary motion.

More recently, artificial driving force approaches have been created to widen the applicability of grain boundary mobility calculations. The artificial driving force promotes flat grain boundary motion in bicrystal models by making one of the grains more energetically favorable than the other. In molecular dynamics simulations, forces on the atoms are computed using the equation,  $F = -\nabla u$ , where u is the energy value assigned to the atoms. During artificial driving force simulations, atoms located within the bulk of each grain have a constant added energy; thus, no force is added to these atoms. Atoms located at the boundary, however, have an added energy that smoothly transitions from one grain to the next using an orientation parameter defined by the artificial driving force method. Thus, atoms at the boundary are provided an extra force to drive the motion of the grain boundary.

Two variations of artificial driving force methods have been developed that use different approaches to identify grain orientations. The first, developed by Janssens et al., uses the centrosymmetric positions of the atom neighbors to calculate an orientation parameter for each atom. <sup>14</sup> In select cases, this direct approach is not sufficient for accurately determining the boundary atoms. The second artificial driving force method, developed by Ulomek et al., $9$  calculates the orientations more robustly within a neighboring envelope using reciprocal space vectors. The following sections provides more details about each method and its implementation in the Large-scale Atomic/Molecular Massively Parallel Simulator (LAMMPS) molecular dynamics code. 15

#### <span id="page-10-0"></span>**2.1.1 Janssens et al. Method**

In the Janssens et al. $^{14}$  artificial driving force method, the desired low-energy crystal orientation is defined as the reference state. For each atom in the system, its orientation parameter is defined as

$$
\xi_i = \sum_j \left| r_j - r_j^I \right| \,. \tag{1}
$$

Here  $r_i$  is the relative positions of the nearest neighbors (12 for FCC, 8 for BCC) to particle *i*, and  $r_j^I$  is the reference state positions. This value is then normalized by using the positions of the second orientation for  $r_i$ . At 0 K, the result will be orientation factors of slightly more than 0 in the bulk of the reference orientation and values of 1 within the bulk of the second orientation. Between the grains, in the grain boundary regions, the orientation factor transitions between 0 and 1. As the simulation temperature increases, thermal noise can become an issue as the atoms are rarely in their ideal lattice positions due to vibrations (Fig. 1a). To address the vibrations, filtering parameters are used,  $\xi_{\text{lo}}$  and  $\xi_{\text{hi}}$ , to which orientation parameters between these values are assigned.

In order to promote the motion of the boundary, Janssens et al.<sup>14</sup> add a synthetic energy, *ui*, to each atom based off the orientation parameter, using the expression

$$
u_i = \begin{cases} v & 0 & \xi_i < \xi_{lo} \\ \frac{V}{2}(1 - \cos 2\omega_i) & \text{with } \omega_i = \frac{\pi}{2} \frac{\xi_i - \xi_{lo}}{\xi_{hi} - \xi_{lo}} & \xi_{lo} < \xi_i < \xi_{hi}. \end{cases} \tag{2}
$$

Figure 1 shows the resultant energy profile that is added to the simulation. The added energy smoothly transitions from one grain to the next and its form is continuous and differentiable. These properties enable additional forces to be computed and applied to the atoms within the grain boundary region based off the synthetic energy.

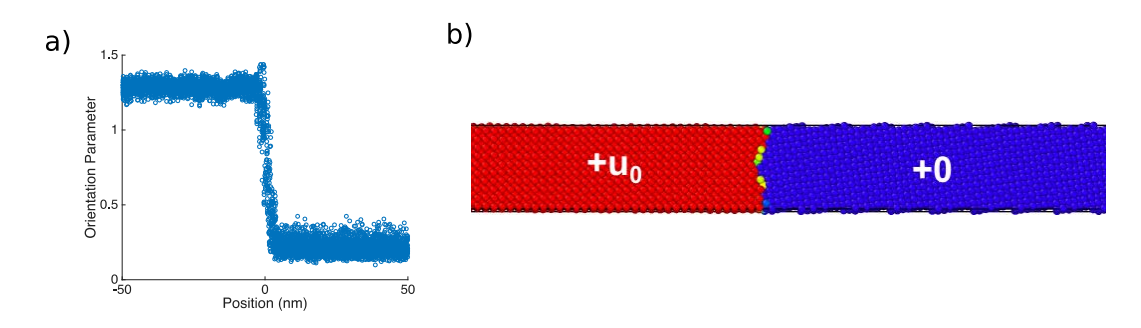

<span id="page-11-1"></span>**Fig. 1 a) Plot of the orientation parameter vs. position commonly seen with the Janssens artificial driving force. b) Energy to be applied based on the orientation parameter.**

#### <span id="page-11-0"></span>**2.1.2 Ulomek et al. Method**

The ECO artificial driving force method developed by Ulomek et al.<sup>9</sup> uses reciprocal space values for the basis vectors to aid in the calculation of the orientation factors, an approach inspired by diffraction theory. This methodology defines an orientation parameter

$$
\chi_j = \frac{1}{N} \Big[ \sum_{\alpha} \Big| \sum_{k} \omega \Big( R_{jk} \Big) e^{i Q_{\alpha} R_{jk}} \Big|^2 - \sum_{\beta} \Big| \sum_{k} \omega \Big( R_{jk} \Big) e^{i Q_{\beta} R_{jk}} \Big|^2 \Big], \tag{3}
$$

where *N* is the number of particles in the local neighborhood,  $R_{jk}$  are the displacement vectors between these particles, and *Q<sup>α</sup>* and *Q<sup>β</sup>* are sets of reciprocal space lattice vectors for the 2 orientations. The local neighborhood for this formulation is defined by a cutoff radius, *Rcut*, which is an additional user input for the ECO method. The  $\omega(R_{ik})$  terms are envelope functions that drop smoothly to zero as the distance between particles  $j$  and  $k$ , respectively, approaches  $R_{cut}$ . It is given by

$$
\omega(R_{jk}) = \frac{|R_{jk}|^4}{R_{cut}^4} - 2\frac{|R_{jk}|^2}{R_{cut}^2} + 1 \quad \text{for} \quad R_{jk} < R_{cut} \tag{4}
$$

for  $R_{ik} > R_{cut}$ ,  $w_{jk}$  is defined as zero.

The resulting orientation parameter,  $\chi_j$ , will vary between  $-1$  and 1 in the bulk of the 2 grains, with values transitioning between the 2 at the grain boundary. Thermal noise also causes variation from these values; however, as seen in Fig. 2a, it is significantly less than that seen with the Janssens et al.<sup>14</sup> method. Nevertheless, a filtering parameter,  $\eta$ , is used to eliminate any noise effects due to vibrations, whereby orientation parameters below  $-\eta$  and above  $\eta$  are assigned values of  $-1$ and 1, respectively.

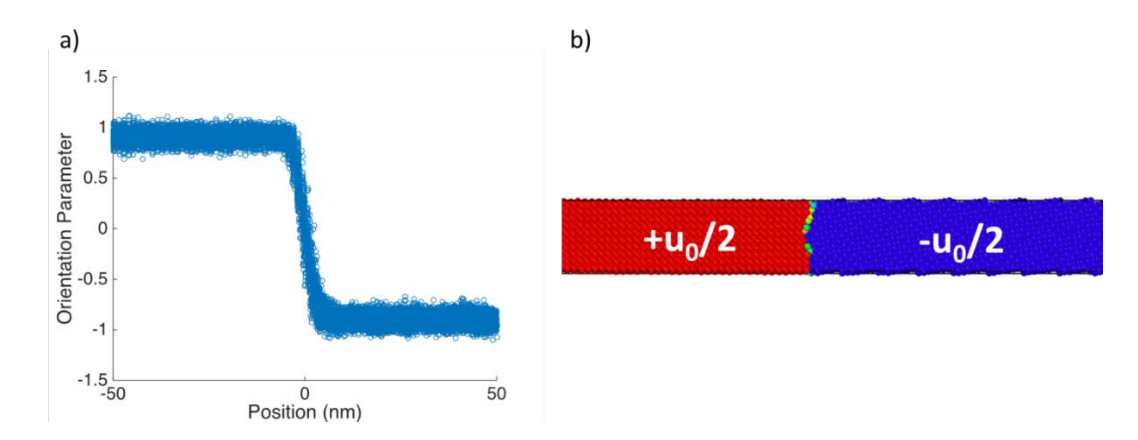

<span id="page-12-0"></span>**Fig. 2 a) Plot of the orientation parameter vs. position commonly seen with the ECO artificial driving force. b) Energy to be applied based on the orientation parameter.**

The ECO artificial driving force method adds a synthetic energy to each atom using the expression

$$
u_j(\chi_j) = \frac{u_0}{2} \begin{cases} 1 & \chi_j > \eta \\ \sin\left(\frac{2\pi}{\eta} \chi_j\right) & -\eta < \chi_j < \eta \\ -1 & \chi_j < -\eta \end{cases}
$$
 (5)

Figure 2 shows the energy profile of the crystal for using the ECO formulation. During implementation within LAMMPS, this energy is never added to the system. Instead, forces are computed for each atom using the gradient of this added energy, and these forces are added to those already present from the interatomic potential.

Although both artificial driving force methods do induce grain boundary motion, the ECO artificial driving force is superior for multiple reasons. Perhaps most importantly is its conservation of energy. The ECO method adds zero net energy to the system due to its symmetric addition and subtraction of energy across the boundary. Its more robust orientation calculation eliminates artificial energy jumps that occurred in special cases with the Janssens method due to the grain boundary structure.

Additionally, the ECO method is less influenced by thermal noise due to its computation of orientation parameters using reciprocal space vectors. As a result, the filtering parameter can remain the same for almost every simulation, a value of  $\eta = 0.25$  is suggested by Ulomek et al.<sup>9</sup> Conversely, the variability in orientation parameters computed using the method by Janssens et al.<sup>14</sup> often requires a preprocessing step to select appropriate  $\chi$  values. This additional step hinders the generation of an automatic workflow for high-throughput calculations. Lastly, the Janssens et al.<sup>14</sup> method only considers a set number of nearest neighbors, while the ECO driving force considers all particles in the local neighborhood. This allows

for a better understanding of local structures. For these reasons, the ECO formulation was chosen as the preferred artificial driving force method in this work.

#### <span id="page-13-0"></span>**2.2 Grain Boundary Mobility**

Grain boundary mobility defines the relationship between the normal grain boundary velocity and the driving force behind the motion. From rate theory, grain boundaries move as a concerted set of atomic jumps happening across the boundary. The grain boundary velocity, *v*, at varying temperatures, *T*, and driving forces *p*, can be described through a traditional Arrhenius relationship of the form

$$
v = bv_0 \exp\left(-\frac{H_{GBM}}{k_B T}\right) \left(\exp\left(\frac{pV}{k_B T}\right) - 1\right),\tag{6}
$$

where, *b* is the atomic jump distance,  $v_0$  is the attempt frequency, and  $H_{GBM}$  is the activation enthalpy for the boundary motion. With the exception of the driving pressure, all the other values in this Arrhenius equation are constants; thus, the boundary velocity can be simplified by the equation

$$
v = A(\exp(Bp) - 1) , \tag{7}
$$

where *A* and *B* are constants. Using the ECO artificial driving force methods, the driving pressure can easily be related to the energy values added to the grains using the expression

$$
p = \frac{u_0}{\Omega},\tag{8}
$$

where  $\Omega$  is the atomic volume.

Grain boundary mobility, *m*, is calculated from the derivative of the boundary velocity with respect to the driving force, in the low driving force limit:

$$
m = \frac{\delta v}{\delta p}\Big|_{p \to 0} \,. \tag{9}
$$

To calculate grain boundary mobility at a specific temperature, multiple simulations are run using varying energies. For each simulation, the boundary velocities are calculated by tracking the grain boundary position over time. A curve of the form of Eq. 7 is then fit to the driving force and velocity data. Finally, grain boundary mobility is computed as the product  $m = AB$  from this fit.

## <span id="page-14-0"></span>**3. Workflow**

This section summarizes the various scripts that are used to perform and analyze artificial driving force simulations. These scripts are constructed with highthroughput studies in mind. While all scripts are made with the ECO driving force in mind, they could be altered with minimal effort to produce simulations that use other driving force methods as well.

## <span id="page-14-1"></span>**3.1 Required Software**

All scripts presented were tested and developed using Python 2.7.9 with NumPy, SciPy, and matplotlib packages enabled. The molecular dynamics simulations are conducted using the LAMMPS molecular dynamic code and require the artificial driving force commands be compiled. The ECO artificial driving force method uses the commands fix eco force.cpp and fix eco force.h, whereas the original Janssens et al.<sup>14</sup> method requires the commands fix\_orient\_fcc.cpp, fix\_orient\_fcc.h, fix\_orient\_bcc.cpp, and fix\_orient\_bcc.h (available through the MISC package).

## <span id="page-14-2"></span>**3.2 Initialization Steps**

Two inputs are required before the grain boundary mobility simulations can begin: the initial bicrystal structure and the temperature-dependent lattice constant for the given material. Grain boundaries can being generated using LAMMPS itself; however, for any survey of a large number of differing grain boundary geometries, it is recommended that a grain boundary builder be used to streamline the process. The mobility calculation workflow uses a LAMMPS data file as the input; however, this can be easily changed to other data types if necessary. The inputted grain boundary structure should be periodic in all directions, but with free surfaces at the ends of the box in the direction normal to the grain boundary plane.

An accurate, temperature-dependent lattice constant is needed as the second input to correctly calculate the orientation parameter. For this work, a simple algorithm is developed (Appendix A.1) to compute the lattice constant at increments of  $50 \text{ K}$ in the range of 0 to 1000 K. This algorithm generates a bulk equilibration simulation from an inputted material, crystal prototype, approximated 0 K lattice constant, and interatomic potential. The equilibration script uses an isothermal-isobaric (NPT) ensemble to perform 10-ps ramps and 5-ps holds at each of the targeted temperatures. The results are unique for every set of material, crystal prototype, and potential.

## <span id="page-15-0"></span>**3.3 ECO Artificial Driving Force Simulations**

The scripts for systematic grain boundary motion studies using ECO artificial driving force are included in Appendix A.2. For simplicity, the discussions of each step in the following subsections only include a single applied energy at a single temperature. The complete workflow repeats this process to generate the full data set mapping velocity as a function of driving force, which is necessary to compute grain boundary mobility.

The required inputs are as follows: Miller indices, material, crystal type, cutoff radius, thermal filtering parameter, interatomic potential, timesteps, temperatures, energies, and grain boundary data file.

## <span id="page-15-1"></span>**3.3.1 Simulation Cell Edges**

The free surfaces that lie normal to the grain boundary plane within the flat bicrystal structures allow for the study of more general boundaries without worry of possible force-coupling effects. However, because the local environment at the free surface is different from that of the bulk, spurious nonunity orientation values will emerge. In order to avoid adding improper driving forces to these atoms located at the simulation edges, particles within 1 cutoff radius, *Rcut*, are detected and assigned zero force and velocity values normal to the grain boundary plane. By fixing the force and velocity normal to the grain boundary, the simulation becomes anchored in space while allowing the atoms to rearrange as necessary along the planar directions.

## <span id="page-15-2"></span>**3.3.2 Orientation File**

The ECO artificial driving force method requires an input of an orientation file that contains the oriented basis vectors for both crystals in the system. These oriented basis vectors are used within the ECO method to both calculate the reciprocal space values and to determine the normalization value for the orientation parameter. The workflow algorithm generates orientation files with the appropriate oriented basis vectors for the given crystal prototype (FCC and BCC) and rotation matrices for each grain,  $R_{1/2}$ . For crystal types in which the basis vectors and the primitive unit cells are the same (e.g., FCC [Fig. 3a] and BCC [Fig. 3b]), the orientation file consists simply of the following vectors:

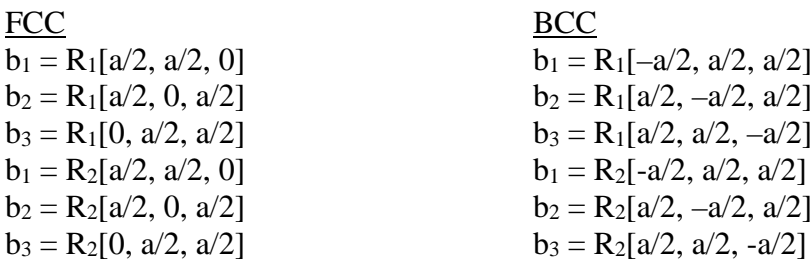

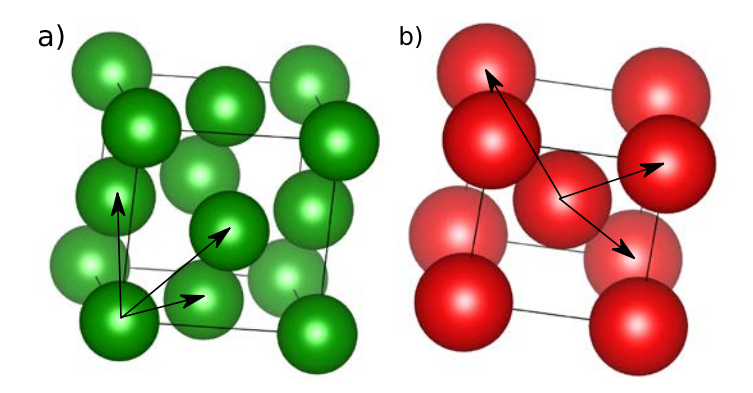

<span id="page-16-2"></span>**Fig. 3 Basis vectors within the unit cells of a) FCC and b) BCC. For these crystal types, the basis vectors and primitive unit cells are the same.**

#### <span id="page-16-0"></span>**3.3.3 Temperature Equilibration**

In order to calculate grain boundary mobility at a given temperature, multiple simulations at varying driving forces must be explored. To ensure consistent results, all simulations performed at the specified temperature start from the same initial state. This initial state is generated from the inputted bicrystal structure (assumed to be at 0 K). The inputted bicrystal structure is ramped up to the desired temperature using the isobaric-isothermal (NPT) ensemble at a ramp rate of  $5 \text{ K}/\text{ps}$ . At the desired temperature, the simulation is allowed to equilibrate for 5 ps using the NPT thermostat. After this equilibration period, a LAMMPS restart file is written to enable subsequent simulations to be initiated using the same atomic positions and trajectories.

#### <span id="page-16-1"></span>**3.3.4 File Submission**

To fully automate the process, it is necessary to automate the process of submitting the jobs, as there can often be dozens or more simulations to be run at any given time. An example of the script used to write the submit files for the Excalibur computing cluster at the US Army Research Laboratory is included in Appendix A.3. This should be appropriately adjusted to match the requirements for the cluster in use.

#### <span id="page-17-0"></span>**3.4 Data Analysis**

The algorithm described previously outputs a large amount of data for each energy simulated, on the scale of hundreds of atomic position files in addition to the input files, submit files, and an output file describing the state of the system. As a result, it is also necessary to automate the postprocessing of the data, specifically determining the velocity of the grain boundary (Appendix A.4). In addition to position and velocity of each atom, the orientation parameter is also outputted in the dump files of the simulation. As at the grain boundary is the only region that the orientation parameter is not  $-1$  or 1 (Fig. 4), by scanning each dump file for values between these values it is possible to determine the particles that form the boundary. This can be done for each timestep, thus allowing for a plot of position against time (Fig. 5). The velocity can then be determined by finding the slope using least-squares linear regression. Additionally, to speed up computation time and allow for more accurate line fits, once the grain boundary is within 2 cutoff radii of the end of the bicrystal, the algorithm ends, as there is no longer any useful data to be gleamed from the simulation. The calculated velocity values are then plotted against driving pressure, and using the procedure outlined in Section 2.2, a curve is fit to the data and a mobility value is determined.

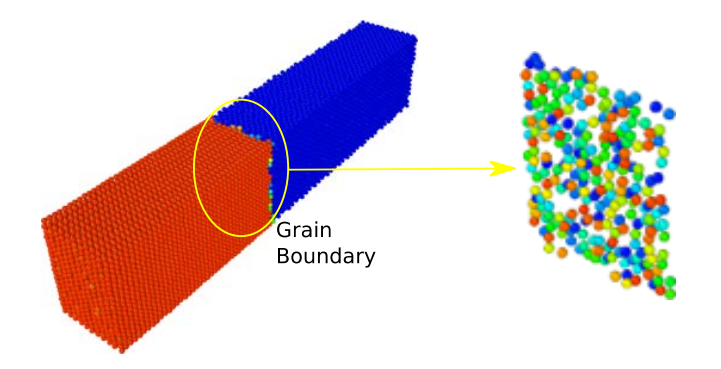

<span id="page-17-1"></span>**Fig. 4 Orientation parameter generated by the fix ECO command. Blue represents –1 and red 1 with the region between containing intermediate values.**

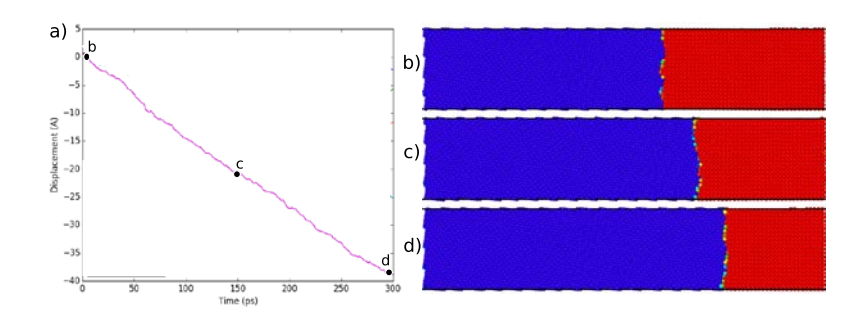

<span id="page-17-2"></span>**Fig. 5 a) Position of the grain boundary as determined by the tracking algorithm. Output of the bicrystal at times b) 0 ps, c) 150 ps, and d) 300 ps.**

## <span id="page-18-0"></span>**4. Examples**

## <span id="page-18-1"></span>**4.1 FCC Crystal**

Mobility calculations were made for a  $\Sigma$ 5 tilt boundary in FCC copper (Cu) from literature<sup>16</sup> using both the ECO driving force and Janssens driving force methods. Simulations were run at 200 and 500 K with  $u_0$  driving energy values ranging from 0.025 to 0.05 eV/atom using the Mishin embedded atom method (EAM) interatomic potential.<sup>17</sup> Figure 6 shows the results of the 200 K ECO simulations, which yielded a mobility value of 181.1 m/s⋅GPa.

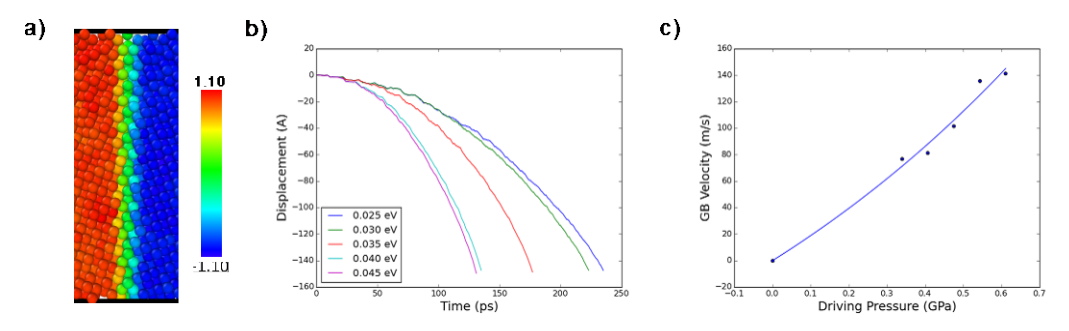

<span id="page-18-2"></span>**Fig. 6 a) Orientation parameter values at the Σ5 Cu interface at 200 K. b) Comparison of displacement vs. time plots for the various driving energies. c) Plot of velocities at the various driving pressures and the curve fit using Eq. 7.**

A comparison of the mobility results derived from the different driving force methods are shown in Table 1. Two trends can be discerned from these values. First, mobility increases with temperature. Second, the values for the ECO driving force are lower than those of the Janssens driving force method. The first is to be expected as, with the exception of more exotic athermal grain boundaries, mobility should increase with more energy in the system. The differences in calculated mobility between the 2 driving forces are consistent with the range found in Ulomek's original work, which is generally attributed to nonconservation of energy with Janssens method.

<span id="page-18-3"></span>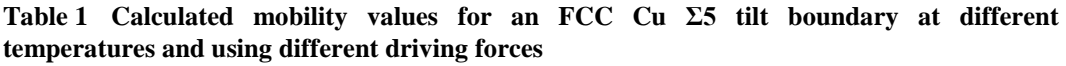

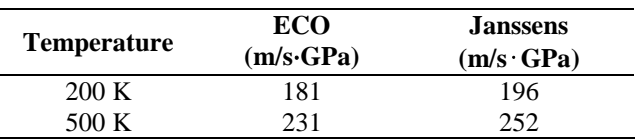

#### <span id="page-19-0"></span>**4.2 BCC Crystal**

A bicrystal with the same orientations as those used in Section 4.1 was constructed for BCC iron (Fe), and simulations were run using the Hepburn EAM interatomic potential. <sup>18</sup> Thermal noise at 500 K was too large for the Janssens method, thus the evaluated temperatures were reduced to 50 and 200 K. Due to difference in material and crystal structure, the driving energies necessary to initiate grain growth differ from that of the FCC simulations, so here values ranging from 0.30 to 0.50 eV/atom were used. Table 2 results show that the same trends emerge here as observed in the FCC simulations. Specifically, increased mobility as temperature increases and finding larger mobility values using the Janssens method. Despite having the same orientation relationship and temperature, the Cu and Fe simulations at 200 K have different mobility values. This suggests additional variables are at play (e.g., grain boundary energy, cohesive energy, and mass).

<span id="page-19-2"></span>**Table 2 Calculated mobility values for a BCC Fe Σ5 tilt boundary at different temperatures and using different driving**

| <b>Temperature</b> | ECO<br>$(m/s \cdot GPa)$ | <b>Janssens</b><br>$(m/s \cdot GPa)$ |
|--------------------|--------------------------|--------------------------------------|
| 50 K               | 10.9                     | 12.4                                 |
| 200 K              | 15.4                     | 17.6                                 |

## <span id="page-19-1"></span>**5. Future Applications: Mobility in HCP Crystals**

As stated in Section 3.3.2, creating the orientation files for crystal structures in which the primitive unit cells and basis vectors are the same is a relatively simple endeavor. In HCP, however, the basis and the primitive unit cell are different. In order to define all the nearest neighbors, a fourth basis vector is needed (Fig. 7):

**HCP**  $b_1=[a, 0, 0]$  $b_2=[-a/2, a\sqrt{3}/2, 0]$  $b_3=[0, -a\sqrt{3}/3, c/2]$  $b_4=[0, -a\sqrt{3}/3, -c/2]$ 

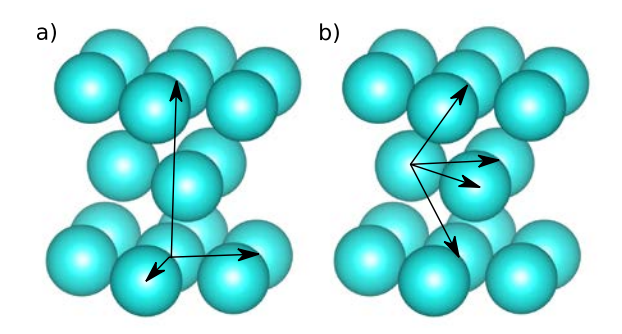

<span id="page-20-1"></span>**Fig. 7 a) Primitive unit cell for the HCP crystal structure. b) Basis vector required to be used in the fix ECO command for HCP**

This also requires a reformulation of the ECO LAMMPS command to allow an extra basis vector to be inputted. As a result of the new formulation of reciprocal space volume, the number of reciprocal basis vectors for each crystal orientation increases from 3 in FCC and BCC materials to 11 in HCP. Furthermore, this approach is only valid if the cutoff radius is less than the c lattice constant, as at values greater than c, this basis no longer defines the atomic positions of the system. A cutoff radius of 0.75c is suggested to allow the maximum amount of thermal noise without influencing the results. This cutoff radius produces a local neighborhood of 12 atoms, which is more than sufficient to describe the orientation parameter. This formulation has shown the ability to calculate appropriate orientation factor values and to drive grain growth. However, further testing and comparison to other driving force methods is required to validate this method.

#### <span id="page-20-0"></span>**6. Conclusion**

The algorithm outlined here allows for the automated and efficient calculation of mobility values for a wide variety of crystallographic systems. Through the use of the ECO force, grain boundary motion is initiated. This motion is then tracked with the resulting velocities used to calculate the grain boundary mobility. This process can then be repeated for as many simulations as desired. Grain boundary mobility is an extremely important value with regard to the behavior of grain structure in metals. The algorithm developed and discussed in this work can be a very useful tool for researchers studying mobility and how it relates to the character of various grain boundaries. Additionally, the ability to more quickly calculate various mobility values allows them to be used as inputs to mesoscale models that may better model grain growth.

## <span id="page-21-0"></span>**7. References**

- 1. Greuter F, Blatter G. Electrical properties of grain boundaries in polycrystalline compound semiconductors. Semiconductor Science and Technology. 1990;5(2):111.
- 2. Schiøtz J, Jacobsen KW. A maximum in the strength of nanocrystalline copper. Science. 2003;301(5638):1357–1359.
- 3. Beyerlein IJ, Caro A, Demkowicz MJ, Mara NA, Misra A, Uberuaga BP. Radiation damage tolerant nanomaterials. Materials Today. 2013;16(11):443– 449.
- 4. Yonehara T, Nishigaki Y, Mizutani H, Kondoh S, Yamagata K, Ichikawa T. Control of grain boundary location by selective nucleation over amorphous substrates. Cambridge University Press. 1987;106:21.
- 5. Van Swygenhoven H, Caro A, and Farkas F. A molecular dynamics study of polycrystalline FCC metals at the nanoscale: grain boundary structure and its influence on plastic deformation. Materials Science and Engineering: A. 2001;309:440–444.
- 6. Hasnaoui A, Van Swygenhoven H, Derlet PM. On non-equilibrium grain boundaries and their effect on thermal and mechanical behaviour: a molecular dynamics computer simulation. Acta Materialia. 2002;50(15):3927–3939.
- 7. Cao A, Wei Y, Ma E. Grain boundary effects on plastic deformation and fracture mechanisms in Cu nanowires: molecular dynamics simulations. Physical Review B. 2008;77(19):195429.
- 8. Holm EA, Foiles SM. How grain growth stops: a mechanism for grain-growth stagnation in pure materials. Science. 2010;328(5982):1138–1141.
- 9. Ulomek F, O'Brien CJ, Foiles SM, Mohles V. Energy conserving orientational force for determining grain boundary mobility. Modelling and Simulation in Materials Science and Engineering. 2015;23(2):025007.
- 10. Schönfelder B, Wolf D, Phillpot SR, Furtkamp M. Molecular-dynamics method for the simulation of grain-boundary migration. Interface Science. 1997;5(4):245–262.
- 11. Zhang H, Upmanyu M, Srolovitz DJ. Curvature driven grain boundary migration in aluminum: molecular dynamics simulations. Acta Materialia. 2005;53(1):79–86.

Approved for public release; distribution is unlimited.

- 12. Trautt Z, Upmanyu M. Atomic-scale simulation of grain boundary kinetics during recrystallization. Cambridge University Press. 2004;819:N6.7.
- 13. Bai X-M, Zhang Y, Tonks MR. Testing thermal gradient driving force for grain boundary migration using molecular dynamics simulations. Acta Materialia. 2015;85:95–106.
- 14. Janssens KGF, Olmsted D, Holm EA, Foiles SM, Plimpton SJ, Derlet PM. Computing the mobility of grain boundaries. Nature Materials. 2006;5(2):124– 127.
- 15. Plimpton S. Fast parallel algorithms for short-range molecular dynamics. Journal of Computational Physics. 1995;117(1):1–19.
- 16. Tschopp MA, McDowell DL. Asymmetric tilt grain boundary structure and energy in copper and aluminum. Philosophical Magazine. 2007;87(25):3871– 3892.
- 17. Mishin Y, Mehl MJ, Papaconstantopoulos DA, Voter AF, Kress JD. Structural stability and lattice defects in copper: ab initio, tight-binding, and embeddedatom calculations. Physical Review B. 2001;63(22):224106.
- 18. Hepburn DJ, Ackland GJ. Metallic-covalent interatomic potential for carbon in iron. Physical Review B. 2008;78(16):165115.

INTENTIONALLY LEFT BLANK.

<span id="page-24-0"></span>**Appendix. Grain Boundary Mobility Scripts**

This appendix appears in its original form, without editorial change.

<span id="page-24-1"></span>Approved for public release; distribution is unlimited.

#### **A.1 ThermalData.py**

import numpy import math import os from submit\_maker import \* import time

#Crystalography material='Fe' crystaltype='bcc' #bcc, fcc, or hcp a=2.86 #Lattice constant approximation #c will be assumed to be ideal, relaxation will find actual

unitcell\_dump='' #Only if not bcc, fcc, or hcp unit\_timestep=0

#### #Potential

pair\_style='eam/fs' pair\_coeff='\* \* Potentials/Fe-C\_Hepburn\_Ackland.eam.fs '+material mass=24.305

os.system('mkdir ThermalData') os.system('mkdir ThermalData/'+material+' '+crystaltype)

#Calculate temperature dependent lattice constants #Create LAMMPS input script ramping up temperature f = open('ThermalData/'+material+'\_'+crystaltype+'/temp\_'+material+'.in','w') f.write('#LAMMPS input file to calculate temperature dependent lattice constants of '+material+' \n') f.write('dimension 3 \n') f.write('boundary  $p$   $p$   $p \n\rightharpoonup$ n') f.write('units metal \n') f.write('atom\_style atomic  $\langle n' \rangle$ if crystaltype=='fcc' or crystaltype=='bcc' or crystaltype=='hcp': f.write('lattice '+crystaltype+' '+repr(a)+' origin .01 .01 .01 \n') f.write('region box block  $0 8 0 8 0 8$  units lattice  $\langle n' \rangle$ f.write('create box 1 box  $\langle n' \rangle$ f.write('create\_atoms 1 box  $\langle n' \rangle$ else: f.write('lattice bcc '+repr(a)+' origin .01 .01 .01 \n') f.write('region box block  $0 8 0 8 0 8$  units lattice  $\langle n' \rangle$  f.write('create\_box 1 box \n') f.write('read\_dump '+unitcell\_dump+' '+repr(unit\_timestep)+' box yes replace yes \n') f.write('replicate  $8 8 8 \n\rightharpoonup$ ) f.write('reset\_timestep  $0 \n\vert n'$ ) f.write('pair\_style '+pair\_style+'\n') f.write('pair\_coeff '+pair\_coeff+'\n')

Approved for public release; distribution is unlimited.

```
f.write('mass 1 '+repr(mass)+' \n')
f.write('variable Lx equal lx/8 \n')
f.write('variable Ly equal ly/8 \n\rightharpoonup)
f.write('variable Lz equal lz/8 \n')
f.write('variable T equal temp \n')
f.write('thermo 1000 \n')
f.write('thermo_style custom step temp etotal press \n')
f.write('fix zeroK all box/relax x 0.0 y 0.0 z 0.0 \n')
f.write('minimize 1e-12 1e-12 100000 100000 \n')
f.write('fix 2 all print 1 "f(X) f(X) f(Y) f(Z)" file
ThermalData/'+material+'_'+crystaltype+'/LatticeConst title "Temperature dependent 
lattice constants (T \text{ a } b \text{ c})^n \n\cdot nf.write('run 1 \n')
f.write('reset_timestep 0 \n\infty')
f.write('unfix zeroK \n')
f.write('unfix 2 \n\infty')
f.write('timestep 0.001 \n')
f.write('velocity all create 5 1 \n\vert n')
for \mathsf{I} in range(0,20):
   X=int(i*50)Y=int((i+1)*50)if :==0:
     f.write('fix integrator all npt iso 0 0 1 temp 1 '+repr(Y)+' .1 \n')
    else:
     f.write('fix integrator all npt iso 0 0 1 temp '+repr(X)+' '+repr(Y)+' .1 \n')
   f.write('run 10000 \n')
   f.write('unfix integrator \n')
  f.write('fix integrator all npt iso 0 0 1 temp '+repr(Y)+' '+repr(Y)+' .1 \n')
   f.write('fix 3 all print 1 "${T} ${Lx} ${Ly} ${Lz}" file
ThermalData/'+material+'_'+crystaltype+'/Temp'+repr(Y)+'.out title "" screen no \n')
   f.write('run 5000 \n')
  f.write('unfix 3 \n\ln)
   f.write('unfix integrator \n')
f.write('dump check all atom 1 SimDone \n')
f.write('run 0')
f.close()
```

```
write_submit_excalibur('LatticeCompute.bash',material+'_lattice',16,'00:30:00','debug
','/work/mcg84/test','ThermalData/'+material+'_'+crystaltype+'/temp_'+material+'.in','T
hermalData/'+material+' '+crystaltype+'/Temp.out')
os.system('qsub LatticeCompute.bash')
while not os.path.exists('SimDone'):
     time.sleep(10)
      print('Waiting for restart file')
```

```
os.system('rm SimDone')
os.system('rm LatticeCompute.bash')
```
#Average out data from constant temperature holds

```
for \mathsf{I} in range(0.20):
  Y=int((j+1)*50) f = open('ThermalData/'+material+'_'+crystaltype+'/Temp'+repr(Y)+'.out','r')
   f.readline()
  T=0; Lx=0; Lv=0; Lz=0;
  for k in range(0,5000):
      line=f.readline()
      data=line.split(' ')
      T=T+float(data[0]); Lx=Lx+float(data[1]); Ly=Ly+float(data[2]); 
Lz=Lz+float(data[3]);
   os.system('rm ThermalData/'+material+'_'+crystaltype+'/Temp'+repr(Y)+'.out')
   T=T/5000; Lx=Lx/5000; Ly=Ly/5000; Lz=Lz/5000;
   g = open('ThermalData/'+material+'_'+crystaltype+'/LatticeConst','a')
  g.write(repr(T)+''+repr(Lx)+''+repr(Ly)+''+repr(Lz)+'\n g.close()
f.close()
```
## **A.2 ECO\_Builder.py**

```
import numpy
import math
import os
from submit_maker import *
import time
from decimal import *
```
#NOTE: ThermalData.py for the given material and crystaltype must have previously been run

#Dump file from Shawn's GB (Output: id type x y z) dumpfile='InitialDumpfiles/Fe\_tilt.dump'

#Temperatures to be analyzed Temps=[50,200]

#Driving energies to be considered (+/- u0/2 added to each crystal u0=[0.10,0.20,0.30,0.40,.50,.75,1.0,1.25,1.5]

#Orientation Title Orientation='Fe\_sig5'

#Computational machine machine='excalibur'

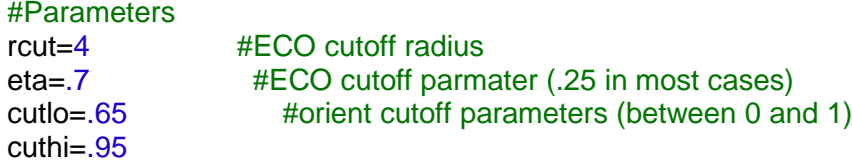

#### timesteps=300000

#### #Crystalography

material='Fe' crystaltype='bcc' #bcc, fcc, or hcp a=2.86 #Lattice constant approximation

```
#y is normal direction Orientation 1 will grow
miller1x=numpy.array([0, 0, 1])
miller1y=numpy.array([-1, -3, 0])
miller1z=numpy.array([3, -1, 0])
miller2x=numpy.array([0, 0, 1])
miller2y=numpy.array([3, -1, 0])
miller2z=numpy.array([-1, -3, 0])
```
unitcell dump=" #Only if not bcc, fcc, or hcp unit\_timestep=0

#### #Potential pair\_style='eam/fs' pair\_coeff='\* \* Potentials/Fe-C\_Hepburn\_Ackland.eam.fs Fe Fe Fe Fe' mass=55.85

```
os.system('mkdir MobilityData')
os.system('mkdir MobilityData/'+material+'_'+crystaltype)
os.system('mkdir MobilityData/'+material+'_'+crystaltype+'/'+Orientation)
os.system('mkdir MobilityData/'+material+'_'+crystaltype+'/'+Orientation+'/InputScripts')
os.system('mkdir MobilityData/'+material+'_'+crystaltype+'/'+Orientation+'/Dumps')
os.system('mkdir MobilityData/'+material+' '+crystaltype+'/'+Orientation+'/Outputfiles')
os.system('mkdir MobilityData/'+material+'_'+crystaltype+'/'+Orientation+'/Submitfiles')
```

```
#Create array of temperature dependent lattice constants
```

```
f = open('ThermalData/'+material+'_'+crystaltype+'/LatticeConst','r')
f.readline()
for i in range(0,21):
    line=f.readline()
    data=line.split(' ')
   if i == 0:
      TempData=numpy.array([float(data[0]),float(data[1]),float(data[3])])
    else:
```
TempData=numpy.vstack([TempData,[float(data[0]),float(data[1]),float(data[3])]]) f.close()

#### #Find Particles on free surface

```
f = open(dumpfile, 'r')f.readline()
line2=f.readline()
data = line2.split('')dump_timestep=int(data[0])
f.readline()
line4 = f.readline()data=line4.split(' ')
N=int(data[0])
f.readline()
line6 = f.readline()xdata=line6.split(' ')
Lx=float(xdata[1])-float(xdata[0])
line7 = f.readline()ydata=line7.split(' ')
Ly=float(ydata[1])-float(ydata[0])
line8 = f.readline()zdata=line8.split(' ')
Lz=float(zdata[1])-float(zdata[0])
f.readline()
```

```
#Use far side of box as starting points
ymin=float(ydata[1])
ymax=float(ydata[0])
```

```
#Find min and max values of particles in y-direction
for \mathsf{j} in range(0,\mathsf{N}):
   line = f.readline() data=line.split(' ')
    if float(data[3])<ymin:
       ymin=float(data[3])
   if float(data[3])>ymax:
      ymax=float(data[3])
f.close()
```

```
#Calculate regions for vy=0,fy=0 (Necessary to keep box stationary)
yhi=ymax-rcut
ylo=ymin+rcut
```

```
#For temperatures to be analyzed, perform linear interpolation to find a and c
for j in range(0,len(Temps)):
   temp=Temps[j]
  for i in range(0,21):
      if temp<TempData[i][0]:
        T1=TempData[i-1][0]
        T2=TempData[i][0]
        a1=TempData[i-1][1]
        a2=TempData[i][1]
        break
```
 i=(temp-T1)/(T2-T1)  $a=(1-i)*a1+i*a2$ 

```
 #Define basis vectors and rotation matrices
 if crystaltype=='fcc':
  a1=numpy.matrix([ [a/2], [ a/2], [0]])
  a2 =numpy.matrix(\left( \frac{a}{2}, \frac{0}{a} \frac{a}{2} \right)a3=numpy.matrix([0], [a/2], [a/2]])
   ori1x=miller1x
   ori1y=miller1y
    ori1z=miller1z
   ori2x=miller2x
   ori2y=miller2y
    ori2z=miller2z
 if crystaltype=='bcc':
   a1=numpy.matrix([[a/2], [a/2],[-a/2]])
   a2=numpy.matrix([[a/2], [-a/2],[a/2]])
   a3=numpy.matrix([[-a/2], [a/2],[a/2]])
   ori1x=miller1x
   ori1y=miller1y
    ori1z=miller1z
   ori2x=miller2x
   ori2y=miller2y
   ori2z=miller2z
```
 ori1x=ori1x.T/numpy.linalg.norm(ori1x) ori1y=ori1y.T/numpy.linalg.norm(ori1y) ori1z=ori1z.T/numpy.linalg.norm(ori1z) ori2x=ori2x.T/numpy.linalg.norm(ori2x) ori2y=ori2y.T/numpy.linalg.norm(ori2y) ori2z=ori2z.T/numpy.linalg.norm(ori2z)

 $x =$ numpy.array( $[1,0,0]$ )  $y =$ numpy.array $([0,1,0])$  $z =$ numpy.array( $[0,0,1]$ )

R1=numpy.matrix([[float(numpy.dot(x,ori1x)),float(numpy.dot(y,ori1x)),float(numpy.do t(z,ori1x))],[float(numpy.dot(x,ori1y)),float(numpy.dot(y,ori1y)),float(numpy.dot(z,ori1y ))],[float(numpy.dot(x,ori1z)),float(numpy.dot(y,ori1z)),float(numpy.dot(z,ori1z))]])

R2=numpy.matrix([[float(numpy.dot(x,ori2x)),float(numpy.dot(y,ori2x)),float(numpy.do t(z,ori2x))],[float(numpy.dot(x,ori2y)),float(numpy.dot(y,ori2y)),float(numpy.dot(z,ori2y ))],[float(numpy.dot(x,ori2z)),float(numpy.dot(y,ori2z)),float(numpy.dot(z,ori2z))]])

 #Calculate Rotated Basis b1\_1=R1\*a1 b2\_1=R1\*a2 b3\_1=R1\*a3

 b1\_2=R2\*a1 b2\_2=R2\*a2 b3\_2=R2\*a3

#Write Orientation file (ECO)

f=open('MobilityData/'+material+'\_'+crystaltype+'/'+Orientation+'/InputScripts/eco\_'+r epr(temp)+'K.ori','w') f.write(str(b1\_1[0]).strip('[]')+' '+str(b1\_1[1]).strip('[]')+' '+str(b1\_1[2]).strip('[]')+'\n') f.write(str(b2\_1[0]).strip('[]')+' '+str(b2\_1[1]).strip('[]')+' '+str(b2\_1[2]).strip('[]')+'\n') f.write(str(b3\_1[0]).strip('[]')+' '+str(b3\_1[1]).strip('[]')+' '+str(b3\_1[2]).strip('[]')+'\n') f.write(str(b1\_2[0]).strip('[]')+' '+str(b1\_2[1]).strip('[]')+' '+str(b1\_2[2]).strip('[]')+'\n') f.write(str(b2\_2[0]).strip('[]')+' '+str(b2\_2[1]).strip('[]')+' '+str(b2\_2[2]).strip('[]')+'\n') f.write(str(b3\_2[0]).strip('[]')+' '+str(b3\_2[1]).strip('[]')+' '+str(b3\_2[2]).strip('[]')+'\n') f.close()

#Calculate necessary size of simulation

 repx=int(math.ceil(50/Lx)) repz=int(math.ceil(50/Lz))

 cutoff=2\*rcut ramp=int(math.ceil(temp/50)\*10000)

#Write restart file at temperature to be analyzed

```
f=open('MobilityData/'+material+'_'+crystaltype+'/'+Orientation+'/InputScripts/temp_e
quil_'+repr(temp)+'.in','w')
   f.write('#Thermal Equilibration Input File \n')
   f.write('dimension 3 \n')
  f.write('boundary p p p \nvert p')
    f.write('units metal \n')
   f.write('atom_style atomic \langle n' \ranglef.write('lattice bcc '+repr(a)+' origin .01 .01 .01 \langle n' \ranglef.write('region box block 0 1 0 1 0 1 units lattice \n')
   f.write('create_box 4 box \n')
   f.write('read_dump '+dumpfile+' '+repr(dump_timestep)+' x y z box yes add yes \langle n' \ranglef.write('replicate '+repr(repx)+' 1 '+repr(repz)+' \langle n' \ranglef.write('reset_timestep 0 \n\infty')
  f.write('pair_style '+pair_style+'\n')
   f.write('pair_coeff '+pair_coeff+' \n')
  f.write('comm_modify cutoff '+repr(cutoff)+'\n')
  f.write('comm_style tiled \n')
   f.write('balance 0.9 rcb \n')
   f.write('timestep 0.001 \n')
   f.write('thermo 1000 \n')
    f.write('velocity all create 5 1 \n')
   f.write('fix integrator all npt iso 0 0 1 temp 1 '+repr(temp)+' .1 \n')
  f.write('thermo_style custom step temp etotal press \n')
  f.write('run '+repr(ramp)+' \n')
```

```
 f.write('unfix integrator \n')
  f.write('fix integrator all npt iso 0 0 1 temp '+repr(temp)+' '+repr(temp)+' .1 \n')
   f.write('run 5000 \n')
   f.write('write_restart 
MobilityData/'+material+'_'+crystaltype+'/'+Orientation+'/Dumps/'+repr(temp)+'K.resta
rt \ln')
   f.write('run 0')
   f.close()
```

```
write_submit_excalibur('MobilityData/'+material+'_'+crystaltype+'/'+Orientation+'/Sub
mitfiles/submit_excal_restartmaker'+repr(temp)+'K.bash',material+'_'+repr(temp)+'K
restart',16,'00:30:00','debug','/work/mcg84/test','MobilityData/'+material+'_'+crystaltyp
e+'/'+Orientation+'/InputScripts/temp_equil_'+repr(temp)+'.in','MobilityData/'+material
+'_'+crystaltype+'/'+Orientation+'/Outputfiles/temp_equil_'+repr(temp)+'.out')
   os.system('qsub 
MobilityData/'+material+' '+crystaltype+'/'+Orientation+'/Submitfiles/submit_excal_re
startmaker'+repr(temp)+'K.bash')
  for k in range(0, len(u0)):
      u=format(u0[k], '.3f')
      #Write ECO Input file
f=open('MobilityData/'+material+'_'+crystaltype+'/'+Orientation+'/InputScripts/eco_'+r
epr(temp)+'K_'+u+'eV.in','w')
     f.write('#ECO input '+repr(temp)+'K_'+repr(u)+'eV \n')
      f.write('read_restart 
MobilityData/'+material+'_'+crystaltype+'/'+Orientation+'/Dumps/'+repr(temp)+'K.restart \n')
      f.write('reset_timestep 0 \n')
     f.write('pair_style '+pair_style+'\n')
      f.write('pair_coeff '+pair_coeff+' \n')
     f.write('comm_modify cutoff '+repr(cutoff)+'\n')
      f.write('thermo 100 \n')
      f.write('fix integrator all nvt temp '+repr(temp)+' '+repr(temp)+' .1 \n')
      f.write('region ends block INF INF '+repr(ylo)+' '+repr(yhi)+' INF INF units box side out \n')
      f.write('group end region ends \n')
      f.write('fix eco all eco/force '+u+' '+repr(eta)+' '+repr(rcut)+' 
MobilityData/'+material+' '+crystaltype+'/'+Orientation+'/InputScripts/eco_'+repr(temp
)+'K.ori \n')
      f.write('fix edges end setforce NULL 0.0 NULL \n')
      f.write('velocity end set NULL 0.0 NULL \n')
     f.write('balance 1.1 shift y 5 1.02 \n')
      f.write('thermo_style custom step temp etotal press f_eco \n')
      f.write('dump save all custom 1000 
MobilityData/'+material+'_'+crystaltype+'/'+Orientation+'/Dumps/eco_'+repr(temp)+'K
\perp+u+'eV.* id x y z f_eco[1] f_eco[2] f_eco[3] f_eco[4] f_eco[5] fx fy fz vx vy vz \n')
     f.write('dump_modify save sort id \langle n' \rangle f.write('run '+repr(timesteps))
      f.close()
```

```
Approved for public release; distribution is unlimited.
```
write\_submit\_excalibur('MobilityData/'+material+'\_'+crystaltype+'/'+Orientation+'/Sub mitfiles/submit\_excal\_'+repr(temp)+'K\_'+u+'eV.bash',material+'\_'+repr(temp)+'K\_'+u +'eV',28,'11:20:00','standard','/work/mcg84/test','MobilityData/'+material+'\_'+crystalty pe+'/'+Orientation+'/InputScripts/eco\_'+repr(temp)+'K\_'+u+'eV.in','MobilityData/'+mat erial+'\_'+crystaltype+'/'+Orientation+'/Outputfiles/'+repr(temp)+'K\_'+u+'eV.out')

```
 while not
os.path.exists('MobilityData/'+material+'_'+crystaltype+'/'+Orientation+'/Dumps/'+repr
(temp)+'K.restart'):
        time.sleep(10)
        print('Waiting for restart file')
      os.system('qsub 
MobilityData/'+material+'_'+crystaltype+'/'+Orientation+'/Submitfiles/submit_excal_'+r
epr(temp)+'K_'+repr(u)+'eV.bash')
```
#### **A.3 submit\_maker.py**

import math import os

def write submit topaz(fname, jobname, procnum, walltime, gtype, directory, input, output):

```
cores = int(math.ceil(procnum / 36.0))f = open(fname, 'w')
   f.write('#!/bin/bash \n')
   f.write('#PBS -A xxxxxxxxxx \n')
  f.write('#PBS -q ' + qtype + ' \n')
   f.write('#PBS -l select=' + repr(cores) + ':ncpus=36:mpiprocs=36 \n')
  f.write('#PBS -l walltime=' + walltime + '\ln')
   f.write('#PBS -l application=LAMMPS \n')
   f.write('#PBS -j oe \n')
  f.write('#PBS -N ' + jobname + ' \n\n')
  f.write('cd ' + directory + ' \n\n')
   f.write('mpiexec_mpt -np ' + repr(procnum) + ' ~/LAMMPS/src/lmp_topaz < ' + input 
+ ' > ' + output)
   f.close()
```
def write\_submit\_copper(fname, jobname, procnum, walltime, gtype, directory, input, output):

```
cores = int(math.ceil(procnum / 32.0))f = open(fname, 'w')
 f.write('#!/bin/bash \n')
 f.write('#PBS -A xxxxxxxxxx \n')
f.write('#PBS -q' + qtype + '\n')
 f.write('#PBS -l select=' + repr(cores) + ':ncpus=36:mpiprocs=36 \n')
f.write('#PBS -l walltime=' + walltime + '\ln')
 f.write('#PBS -l application=LAMMPS \n')
 f.write('#PBS -j oe \n')
```

```
Approved for public release; distribution is unlimited.
```

```
f.write('#PBS -N ' + jobname + ' \n\n')
  f.write('cd ' + directory + ' \n\n')
  f.write('aprun -n ' + repr(procnum) + ' ~/Lammps/src/lmp_copper < ' + input + ' > ' +
output)
   f.close()
```

```
def write_submit_excalibur(fname, jobname, procnum, walltime, qtype, directory, input, output):
  cores = int(math.ceil(procnum / 32.0))f = open(fname, 'w') f.write('#!/bin/bash \n')
   f.write('#PBS -A xxxxxxxxxx \n')
  f.write('#PBS -q ' + qtype + ' \n')
   f.write('#PBS -l select=' + repr(cores) + ':ncpus=32:mpiprocs=32 \n')
   f.write('#PBS -l place=scatter:excl \n')
  f.write('#PBS -l walltime=' + walltime + ' \n')
   f.write('#PBS -l application=LAMMPS \n')
   f.write('#PBS -j oe \n')
  f.write('#PBS -N ' + jobname + ' \n\n')
  f.write('cd ' + directory + ' \n\n')
   f.write('aprun -n ' + repr(procnum) + ' ~/lammps-30Jul16/src/lmp_excalibur < ' + input + ' > '
+ output)
   f.close()
```
## **A.4 BoundaryTrack.py**

```
import numpy
import math
import matplotlib
matplotlib.use('Agg')
import matplotlib.pyplot as plt
import scipy.optimize
```
Temp=50

dumpnames=['0.005','0.010','0.015','0.020','0.025']

```
#Atomic Volume of Element(cc/mol)
V = 7.1
```
figname='ProcessedData/eco\_sig5\_11\_'+repr(Temp)+'K'

```
v=0p=0for k in range(0,len(dumpnames)):
   labelplot=dumpnames[k]
#Dump filename and path
```

```
filename='MobilityData/Cu_fcc/Cu_sigma5_11/Dumps/eco_'+repr(Temp)+'K_'+dump
names[k]+'eV'
```

```
 # Number of dump files
 dumps=200
 rcut=4
```
 #eta range to be examine (ECO spans -1 to 1,orient spans 0 to 1) elo=-.25 ehi=.25

```
 #Find free surfaces of simulation
```

```
f = open(filename+.0', r') f.readline()
 f.readline()
 f.readline()
line4 = f.readline() data=line4.split(' ')
N=int(data[0])
 f.readline()
line6 = f.readline() data=line6.split(' ')
 Lx=float(data[1])-float(data[0])
line7 = f.readline() ydata=line7.split(' ')
 Ly=float(ydata[1])-float(ydata[0])
line8 = f.readline() data=line8.split(' ')
 Lz=float(data[1])-float(data[0])
 f.readline()
 ymin=float(ydata[1])
 ymax=float(ydata[0])
```

```
 #Find min and max values of particles in y-direction
```

```
for \mathsf{I} in range(0,\mathsf{N}):
      line = f.readline() data=line.split(' ')
       if float(data[2])<ymin:
          ymin=float(data[2])
       if float(data[2])>ymax:
          ymax=float(data[2])
```

```
 f.close()
```

```
 ylo=ymin+rcut
 yhi=ymax-rcut
```

```
 yend_hi=ymax-3*rcut
yend_lo=ymin+3*rcut
```
 #For each dump file, find number of atoms and box size for i in range(0,dumps):

```
 time=int(i)
      if time==0:
         times=time
      else:
         times=numpy.vstack([times,time])
      k=int(i*1000)
     f = open(filename+.'+repr(k), 'r') f.readline()
      f.readline()
      f.readline()
     line4 = f.readline() data=line4.split(' ')
     N=int(data[0])
      f.readline()
     line6 = f.readline() data=line6.split(' ')
     Lx=float(data[1])-float(data[0])
     line7 = f.readline() data=line7.split(' ')
      Ly=float(data[1])-float(data[0])
     line8 = f.readline() data=line8.split(' ')
      Lz=float(data[1])-float(data[0])
      f.readline()
     n=0Fdx=0Fdv=0Fdz=0
     #Find atoms within the specified f eco(2) range Note: this will be a function of
eta input in LAMMPS
     for j in range(0,N):
        line = f.readline() data=line.split(' ')
         if float(data[2])<yhi and float(data[2])>ylo:
          if float(data[4])<ehi and float(data[4])>elo:
              Fdx=Fdx+float(data[6])
              Fdy=Fdy+float(data[7])
              Fdz=Fdz+float(data[8])
             n=n+1if n == 1:
                 A=numpy.array([float(data[1]),float(data[2]),float(data[3])])
              else:
                 newrow=numpy.array([float(data[1]),float(data[2]),float(data[3])])
                 A=numpy.vstack([A,newrow])
      #Calculate centroids
     sizeA=A.shape[0]
```

```
sum_xA=numpy.sum(A[:,0])
 sum_yA=numpy.sum(A[:,1])
 sum_zA=numpy.sum(A[:,2])
```

```
 xA=sum_xA/sizeA
 yA=sum_yA/sizeA
 zA=sum_zA/sizeA
if i=-0x0=xA
  y0=yA
  z0=zA
```
centroid=numpy.array([xA-x0, yA-y0, zA-z0])

#### #Create lists of centroids and norms at every timestep

```
if int(i) == 0:
   centroids=centroid
```
#### else:

```
 centroids=numpy.vstack([centroids,centroid])
 Fd=numpy.array([Fdx, Fdy, Fdz])
```

```
dim=centroids.shape[0]
```

```
if yA>yend_hi:
 break
elif yA<yend_lo:
 break
```

```
 t=numpy.vstack([times.T,numpy.ones(dim)]).T
 linpart=int(math.floor(dim/4))
```

```
 #Least Squares Regression of times vs centroid location in normal (y) direction, 
slope yields velocity
   vel, c=numpy.linalg.lstsq(t[linpart:dim,:],centroids[linpart:dim,1])[0]
   print(vel)
   speed=abs(vel)
#Convert v to m/s and p to GPa
   v=numpy.hstack([v,speed*100])
   p=numpy.hstack([p,float(labelplot)*9.647e1/V])
```

```
 plt.plot(t[:,0],centroids[:,1],label=labelplot+' eV')
print(p)
print(v)
```

```
#Define function to be minimized: A(e^Bp-1)
def func(q,A,B):
   return A*(numpy.exp(B*q)-1)
```

```
popt=scipy.optimize.curve_fit(func,p,v)
```

```
print(popt)
p_curve=numpy.zeros(101)
v_curve=numpy.zeros(101)
```
for k in range $(0,101)$ : p\_curve[k]=p[len(p)-1]/100\*k  $v_{\text{c}}$ curve[k]=func(p\_curve[k],popt[0][0],popt[0][1])

plt.legend(loc='lower left') plt.ylabel('Displacement (A)',fontsize=18) plt.xlabel('Time (ps)',fontsize=18) plt.savefig(figname+'\_displacements')

plt.figure() plt.scatter(p,v) plt.plot(p\_curve,v\_curve) plt.xlabel('Driving Pressure (GPa)',fontsize=18) plt.ylabel('GB Velocity (m/s)',fontsize=18) plt.savefig(figname+'\_mobility')

INTENTIONALLY LEFT BLANK.

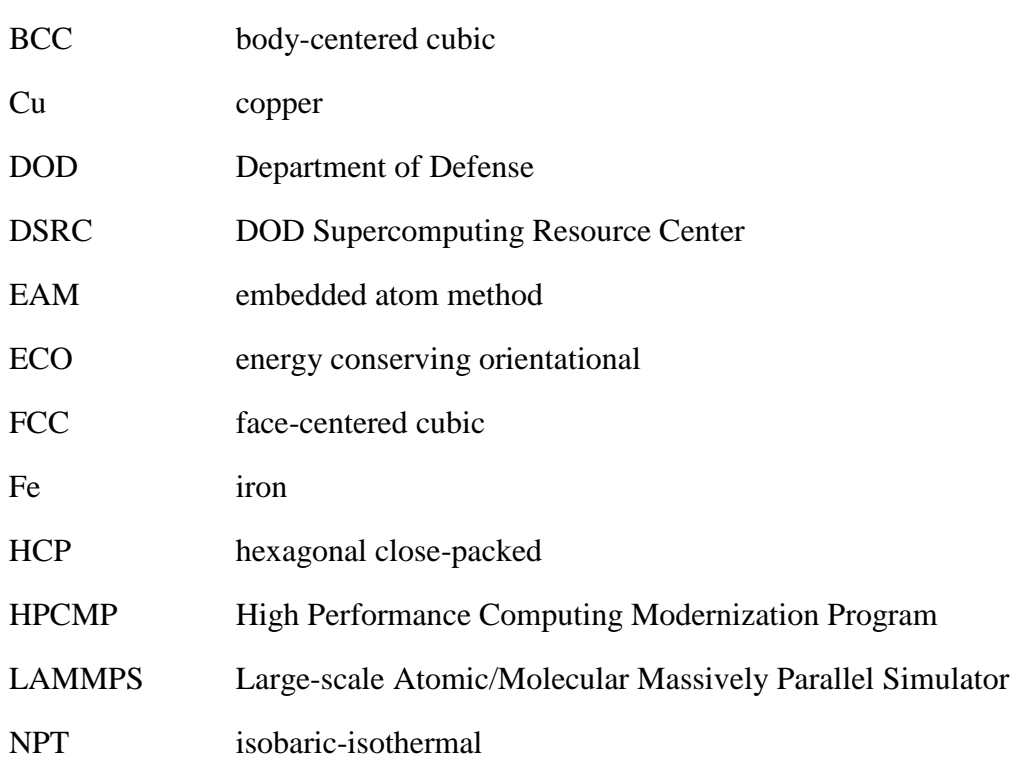

## <span id="page-40-0"></span>**List of Symbols, Abbreviations, and Acronyms**

1 DEFENSE TECHNICAL (PDF) INFORMATION CTR DTIC OCA

2 DIR ARL

(PDF) IMAL HRA RECORDS MGMT RDRL DCL TECH LIB

1 GOVT PRINTG OFC (PDF) A MALHOTRA

1 COLORADO STATE (PDF) M GUZIEWSKI

3 ARL

(PDF) RDRL D M TSCHOPP RDRL WMM E S COLEMAN S SILTON